## BANDES DESSINÉES

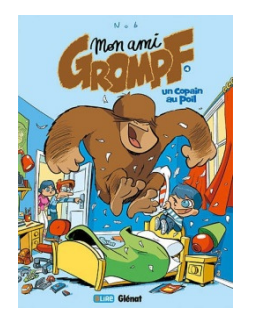

Titre: Mon ami Grompf. 4, Un copain au poil / Nob. Auteur: Nob, 1973- Cote : BD GRO